## Inkboard finite state machine specification April 1, 2005

|                           | Messages allowed      |                     |                          |
|---------------------------|-----------------------|---------------------|--------------------------|
| State                     | In                    | Out                 | User actions allowed     |
| Offline                   | (None)                | (None)              | Connect to Jabber server |
| Logged In                 | User share invite     | User share invite   | Connect to user          |
|                           |                       | Chat request        | Connect to chat          |
|                           |                       |                     | Logout                   |
| Wait for user response    | User request response | Document            | Cancel connect           |
|                           | Cancel signal         | Dummy Change        | Logout                   |
|                           |                       | Cancel signal       |                          |
| Wait for user document    | Document              | Connected signal    | Cancel connect           |
|                           | Dummy change          | Cancel signal       | Logout                   |
|                           | Cancel signal         |                     |                          |
| Wait for connected signal | Connected signal      | Cancel signal       | Cancel connect           |
|                           | Cancel signal         |                     | Logout                   |
| Connected to user         | Change                | Change              | Disconnect whiteboard    |
|                           | Dummy change          | Disconnected signal | Logout                   |
|                           | Disconnected signal   |                     |                          |
| Wait for chat response    | Chat request response | Document request    | Cancel connect           |
|                           | Cancel signal         | Cancel signal       | Logout                   |
| Wait for chat document    | Document              | Connected signal    | Cancel connect           |
|                           | Dummy change          | Cancel signal       | Logout                   |
|                           | Cancel signal         |                     |                          |
| Connected to chat         | Change                | Change              | Disconnect whiteboard    |
|                           | Document              | Document            | Logout                   |
|                           | Dummy change          | Dummy change        |                          |
|                           | Connected signal      | Disconnected signal |                          |
|                           | Disconnected signal   |                     |                          |

|                           | Menu command status        |                            |  |
|---------------------------|----------------------------|----------------------------|--|
| State                     | Enabled                    | Disabled                   |  |
| Offline                   | Connect to Jabber server   | Connect to user            |  |
|                           |                            | Connect to chat            |  |
|                           |                            | Cancel connect             |  |
|                           |                            | Disconnect from whiteboard |  |
|                           |                            | Logout                     |  |
| Logged In                 | Connect to user            | Connect to Jabber server   |  |
|                           | Connect to chat            | Cancel connect             |  |
|                           | Logout                     | Disconnect from whiteboard |  |
| Wait for user response    | Cancel connect             | Connect to Jabber server   |  |
| Wait for chat response    | Logout                     | Connect to user            |  |
| Wait for user document    |                            | Connect to chat            |  |
| Wait for chat document    |                            | Disconnect from whiteboard |  |
| Wait for connected signal |                            |                            |  |
| Connected to user         | Disconnect from whiteboard | Connect to Jabber server   |  |
| Connected to chat         | Logout                     | Connect to user            |  |
|                           |                            | Connect to chat            |  |
|                           |                            | Cancel connect             |  |

| State                     | Inkboard document change listener status |  |
|---------------------------|------------------------------------------|--|
| Offline                   | Disable document change listeners        |  |
| Logged In                 |                                          |  |
| Wait for user response    | Maintain previous status (disabled)      |  |
| Wait for chat response    |                                          |  |
| Wait for user document    |                                          |  |
| Wait for chat document    |                                          |  |
| Wait for connected signal | Enable document change listeners         |  |
| Connected to user         |                                          |  |
| Connected to chat         |                                          |  |

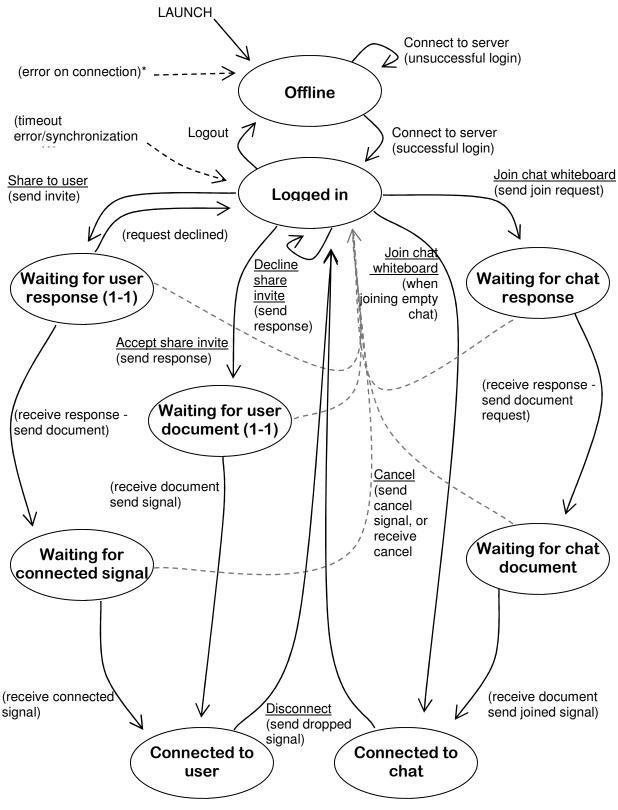

\*An error on connection can occur at any state below "Offline" \*A timeout error can occur at any state below "Logged in"